## JCES USERS LOGIN PROBLEM DUE TO WEB COOKIES

JCES uses an open journal system, and sharing networks might prevent users from logging in. In order to solve this problem please follow the instruction given below.

1-Pleae go to the web address bar, and click the "lock" symbol.

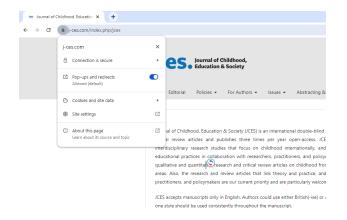

3- Click the "Manage cookies and site data" bar and follow the next step.

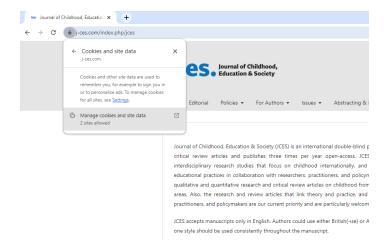

4- Click the remove and delete all cookies from jces.com, refresh the website and then use your credentials to login the journal.

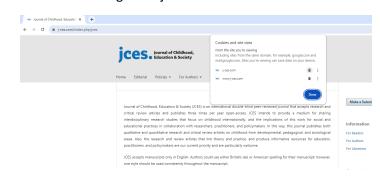

## 2- Click on the "Cookies and site data" bar and

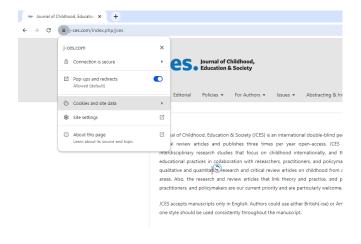